# **Sternbilder mit Tiefgang**

Informationen für Lehrkräfte

# **Woher wissen wir, wie Sternbilder in drei Dimensionen aussehen?**

# **Autor\*innen**

\_\_\_\_\_\_\_\_\_\_\_\_\_\_\_\_\_\_\_\_\_\_\_\_\_\_\_

Autor\*innen des Forschungsauftrags und der Informationen für Lehrkräfte sind Johanna Rätz, Christoph Schürmann und Dr. Malte Tewes vom Argelander-Institut für Astronomie der Universität Bonn und haben diesen als gemeinsames Projekt zwischen der Öffentlichkeitsarbeit von PUNCH4NFDI und ESERO Germany verfasst. Wenn Sie mehr über die Forschung in der Astrophysik erfahren möchten, können Sie über diesen Link die Internetseite des Argelander-Instituts für Astronomie besuchen: *https://www.astro.uni-bonn.de*.

# **Kommentare zur Durchführung des Projekts im Unterricht**

Für den Bau des 3D-Modells wird die Entfernung der einzelnen Sterne benötigt. In diesem Forschungsauftrag werden dafür die Beobachtungsdaten des **Gaia Weltraumteleskops** genutzt. Gaia ist eine Raumsonde der Europäischen Weltraumorganisation (ESA), die ganz speziell dafür ausgelegt ist, die Position von Sternen am Himmel extrem genau zu vermessen. Gaia misst dabei die Position eines Sterns nicht nur einmal sondern über Jahre hinweg.

Genauso wie ein Standort auf unserer Erdkugel mit dem Längen- und Breitengrad angegeben werden kann, kann auch die Position eines Sterns auf der Himmelskugel angegeben werden. Die Koordinaten am Himmel heißen **Rektaszension** (abgekürzt RA) und **Deklination** (abgekürzt Dec) und können auch in Grad angegeben werden. Gaia misst diese Koordinaten für jeden Stern mit einer schier unvorstellbaren Genauigkeit. Die Messfehler liegen dabei im Bereich von 0,02 Millibogensekunden (abgekürzt mas). Die Millibogensekunde1 ist eine Einheit, die in der Astronomie für sehr kleine Winkel verwendet wird. Gaias typischer Messfehler von 0,02 mas entspricht also  $\frac{0.02}{60 \cdot 60 \cdot 1000}$  = 5,5 ⋅ 10<sup>-9</sup> Grad. Das entspricht dem Winkel, unter dem man den Durchmesser eines menschlichen Haares in einer Entfernung von 1000 km sieht!

Da Gaia wiederholt die Position der Sterne so genau beobachtet, können wir auch deren sehr langsame Bewegung am Himmel präzise verfolgen. Und das ist der Schlüssel, um die Entfernung zu den Sternen zu messen. Man verwendet dafür das Prinzip der **Parallaxe**. Parallaxe nennt man die scheinbare Verschiebung eines nahen Objektes relativ zu Hintergrundobjekten, wenn sich die Blickrichtung zu diesem nahen Objekt ändert. So "bewegt" sich zum Beispiel ein Baum scheinbar vor Bergen am Horizont, wenn man an ihm vorbeiläuft. Je näher man dem Baum ist, desto mehr "bewegt" er sich relativ zu den Bergen, bei jedem Schritt.

<sup>1</sup> Ein Grad besteht aus 60 Bogenminuten, eine Bogenminute aus 60 Bogensekunden, und eine Millibogensekunde ist dann ein Tausendstel einer Bogensekunde.

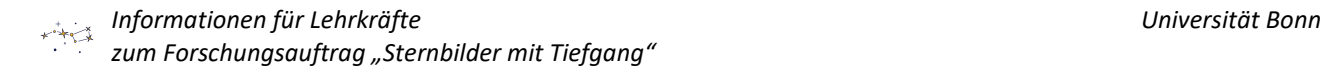

Oder anders gesagt: desto größer ist seine Parallaxe. Die Parallaxe ist der Winkel, um den sich das nahe Objekt relativ zu den Hintergrundobjekten verschiebt.

Aber wie hilft uns das nun bei der **Entfernungsbestimmung** von Sternen? Bedingt durch Parallaxe scheinen sich nahegelegene Sterne im Laufe des Jahres auf einer kleinen Ellipse relativ zu entfernten Hintergrundgalaxien zu bewegen. Der Grund dafür ist, dass unsere Erde (und somit auch das Gaia-Teleskop) sich bewegt: innerhalb eines Jahres umläuft sie die Sonne. In **Abbildung 1** entspricht der Radius R der Erdumlaufbahn also unserem "Schritt". Wenn wir von der Sonne zur Erde hin- und her springen könnten, würde sich der nahe Stern um den Winkel  $\pi_p$  im Vergleich zu weit entfernten Galaxien verschieben.

Gaia kann natürlich nicht hin und her springen, sondern misst die Parallaxe indem es die große Halbachse der elliptischen Bahn bestimmt, die der Stern im Laufe des Jahres am Himmel beschreibt. Die Parallaxe eines Sterns ist ein sehr kleiner Winkel und wird häufig in Millibogensekunden angegeben.

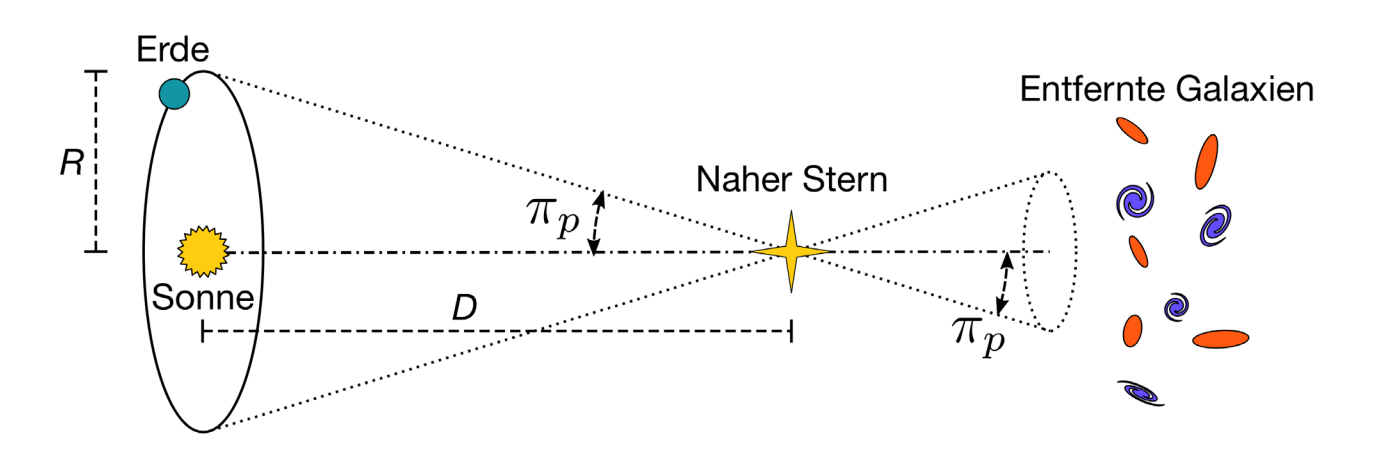

*Abbildung 1: Entfernungsbestimmung mit der Parallaxe. Abbildung vom Project Andromeda, Argelander-Institut für Astronomie, Universität Bonn. Lizenz: CC BY-NC 4.0.*

Aus so einer gemessenen Parallaxe  $\pi_n$  können wir direkt die Entfernung berechnen. Die Entfernung (in der Einheit Parsec, abgekürzt pc) ist der Kehrwert des Parallaxenwinkels (in Bogensekunden):

 $D = \frac{1}{\pi_p}$  mit  $D$  in Parsec und  $\pi_p$  in Bogensekunden

Das Längenmaß Parsec wurde so definiert, dass ein Parsec einer Parallaxe von einer Bogensekunde entspricht (daher auch der Name Parsec, englisch für parallax second). Ein Parsec entspricht ca. 3 ⋅ 10<sup>16</sup> m oder ca. 3,26 Lichtjahren.

# **Zusatzinformationen zum Aufbau des Modells**

- Das Vorgehen beim Erstellen der Sternkarte (Rektaszension und Deklination direkt in ein kartesisches Koordinatensystem eintragen) geht nur, wenn "äquatornahe" Sternbilder genutzt werden. Ansonsten tritt das Problem der Projektion auf. Die Lage des Sternbildes muss also bei der Auswahl berücksichtigt werden. Der Krebs und die in **Tabelle 1** zur Verfügung gestellten Sternbilder erfüllen dieses Kriterium alle.
- Weiterhin ist es beim Erstellen der Sternkarte wichtig, dass die Skala so gewählt wird, dass die Winkelabstände vom Beobachtungspunkt aus genauso sind wie am Himmel. Um den Maßstab zu berechnen, kann die folgende Formel genutzt werden:

tan(1°) <sup>=</sup> Länge der Darstellung eines Grades auf dem Papier, in cm Entfernung zwischen Beobachter und Papier, in cm

Damit das Zeichnen der Sternkarte leichter ist, wurde für das Modell im Rahmen des Forschungsprojektes ein Maßstab von  $1^\circ = 1$  cm gewählt. Daraus ergibt sich eine Entfernung zwischen der Sternkarte und dem Beobachtungspunkt von ca. 57 cm.

- Ein kleinerer Maßstab macht den Aufbau des Modells schwieriger und ist daher nicht empfehlenswert.
- Beim Anbringen der Sternkarte muss darauf geachtet werden, dass die Deklinationsachse der Karte möglichst senkrecht zur Styroporplatte steht. Es kann z.B. ein Tisch an die Wand geschoben werden und die Sternkarte dann an der Wand festgeklebt werden.

# **Vorschlag für den Unterrichtsablauf**

## **Einstieg**

Als Einstieg in das Projekt sollte eine phänomenologische Auseinandersetzung mit dem Konzept der Parallaxe erfolgen. Dafür bietet sich folgendes kleines Experiment an:

Die Schüler\*innen suchen sich ein Objekt aus, welches im Klassenraum oder aus dem Fenster sichtbar ist. Nun schließen sie ihr linkes Auge und halten ihren Daumen vor das jeweilige Objekt. Als nächstes schließen sie ihr rechtes Auge und öffnen das linke ohne die Position des Daumens zu verändern. Die Beobachtungen können sie kurz notieren. Nun können sie noch untersuchen, welchen Einfluss die Entfernung zwischen Daumen und Auge auf das Ergebnis hat.

Anschließend werden die Beobachtungen der Schüler\*innen zusammengetragen. Auf dieser Basis kann dann das Phänomen der Parallaxe an der Tafel mit Hilfe einer Skizze (z.B. angelehnt an **Abbildung 1**) erläutert werden. Für das sich anschließende Unterrichtsprojekt reicht ein anschauliches Verständnis, d.h. die Formel zur Entfernungsbestimmung muss nicht zwingend eingeführt werden, wenn der Zusammenhang zwischen Entfernung und Parallaxe deutlich geworden ist.

### **Optional: Einführung Gaia**

Je nach Zeit und Interesse kann die Gaia Mission den Schüler\*innen vorgestellt werden. Dafür bieten sich z.B. die von der ESA aufbereiteten kleinen Büchlein an. Sie können unter folgendem Link abgerufen werden: *https://sci.esa.int/web/education/-/35010-little-books-of-gaia*

### **Arbeitsphase: Bau des 3D-Modells**

Nun beginnt eine längere Arbeitsphase, in der die Schüler\*innen in Kleingruppen (2er – 4er Gruppen, je nach vorhandenem Material) selbstständig an ihrem 3D-Modell des Sternbildes Krebs arbeiten. Für diesen Teil sollten ca. 90 min Zeit zur Verfügung stehen. Der Bau des 3D-Modells wird durch das Arbeitsblatt des Projekts angeleitet.

### **Plenumsphase: Sicherung**

Im Plenum werden die Beobachtungen und Erfahrungen der Schüler\*innen zusammengetragen und gemeinsam diskutiert. Auch ein Rundgang um die 3D-Modell der anderen Schüler\*innen zu betrachten kann in dieser Phase stattfinden.

Darüber hinaus sollte das eigentliche Modell mit den Schüler\*innen reflektiert werden. Dabei sollte den Schüler\*innen bewusst werden, dass ihr Modell die Realität nicht genau nachbildet und einige Vereinfachungen getroffen wurden. So funktioniert die Herangehensweise z.B. nur für äquatornahe Sterne. Außerdem wurde nicht berücksichtigt, dass wir von der Erde aus nicht senkrecht auf einen Stern schauen, sondern ein Beobachtungswinkel vorliegt. Die Entfernung der Sterne müsste zur Bestimmung der Position der Schaschlikspieße im Modell also eigentlich auf die Horizontale projiziert werden. Durch die große Entfernung der Sterne ist der Beobachtungswinkel allerdings so klein, dass dieser vernachlässigt werden kann.

An dieser Stelle kann das Unterrichtsprojekt abgeschlossen werden. Optional kann sich noch eine Einzelstunde zum Thema Eigenbewegung und Helligkeit von Sternen anschließen.

### **Optional: Eigenbewegung und Helligkeit von Sternen**

Diese Phase kann in einer weiteren Schulstunde mit der ganzen Klasse bearbeitet werden oder als Zusatzmaterial für besonders schnelle oder interessierte Schüler\*innen dienen.

Der Arbeitsprozess sollte in den gleichen Kleingruppen wie der Bau des 3D-Modells stattfinden und wird durch das Bonusprojekt "Eigenbewegung und Helligkeit von Sternen" angeleitet. Nach der Bearbeitung des Arbeitsblattes können die Ergebnisse der Schüler\*innen im Plenum gesammelt und besprochen werden.

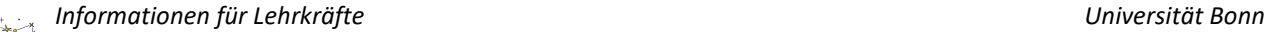

*zum Forschungsauftrag "Sternbilder mit Tiefgang"*

| Sternbild<br>(Stern)  | Daten-<br>quelle | Rektaszension<br>"RA" / ° | Deklination<br>"Dec" $/$ $\degree$ | Parallaxe<br>$/$ mas | Unsicherheit<br>$/$ mas | Entfernung<br>$/$ pc | Helligkeit<br>/ mag | Unsicherheit<br>$/$ mag | Eigenbewegung<br>in RA [mas/yr] | Unsicherheit<br>[mas/yr] | Eigenbewegung<br>in Dec [mas/yr] | Unsicherheit<br>[mas/yr] |
|-----------------------|------------------|---------------------------|------------------------------------|----------------------|-------------------------|----------------------|---------------------|-------------------------|---------------------------------|--------------------------|----------------------------------|--------------------------|
| Delfin<br>(Gamma)     | Gaia             | 311.664                   | 16.123                             | 28.14                | 0.14                    | 36                   | 3.99                | 0.011                   | $-30.48$                        | 0.14                     | $-197.50$                        | 0.11                     |
| Delfin<br>(Delta)     | Gaia             | 310.865                   | 15.074                             | 14.78                | 0.13                    | 68                   | 4.33                | 0.003                   | $-20.66$                        | 0.11                     | $-42.98$                         | 0.09                     |
| Delfin<br>(Alpha)     | Gaia             | 309.910                   | 15.912                             | 13.73                | 0.35                    | 73                   | 3.74                | 0.001                   | 71.57                           | 0.34                     | $-30.65$                         | 0.27                     |
| Delfin<br>(Beta)      | Hipparcos        | 309.387                   | 14.595                             | 32.33                | 0.47                    | 31                   | 3.72                | 0.001                   | 118.09                          | 0.47                     | $-48.06$                         | 0.43                     |
| Delfin<br>(Epsilon)   | Gaia             | 308.303                   | 11.303                             | 8.91                 | 0.20                    | 112                  | 4.02                | 0.001                   | 10.92                           | 0.21                     | $-19.61$                         | 0.16                     |
| Orion<br>(Rigel)      | Hipparcos        | 78.634                    | $-8.202$                           | 3.78                 | 0.34                    | 265                  | 0.19                | 0.002                   | 1.31                            | 0.40                     | 0.50                             | 0.30                     |
| Orion<br>(Kappa)      | Hipparcos        | 86.939                    | $-9.670$                           | 5.04                 | 0.22                    | 198                  | 2.01                | 0.002                   | 1.46                            | 0.17                     | $-1.28$                          | 0.13                     |
| Orion (Zeta)          | Hipparcos        | 85.190                    | $-1.943$                           | 4.43                 | 0.64                    | 226                  | 1.68                | 0.001                   | 3.19                            | 0.59                     | 2.03                             | 0.26                     |
| Orion<br>(Epsilon)    | Hipparcos        | 84.053                    | $-1.202$                           | 1.65                 | 0.45                    | 606                  | 1.62                | 0.002                   | 1.44                            | 0.42                     | $-0.78$                          | 0.19                     |
| Orion<br>(Gamma)      | Hipparcos        | 81.283                    | 6.350                              | 12.92                | 0.52                    | 77                   | 1.55                | 0.001                   | $-8.11$                         | 0.50                     | $-12.88$                         | 0.35                     |
| Orion<br>(Delta)      | Hipparcos        | 83.002                    | $-0.299$                           | 4.71                 | 0.58                    | 212                  | 2.14                | 0.002                   | 0.64                            | 0.56                     | $-0.69$                          | 0.27                     |
| Orion<br>(Betelgeuze) | Hipparcos        | 88.793                    | 7.407                              | 6.55                 | 0.83                    | 153                  | 0.50                | 0.023                   | 27.54                           | 1.03                     | 11.30                            | 0.65                     |

*Tabelle 1: Gemessene Daten der Weltraumteleskope Gaia und Hipparcos von den Sternbildern Delfin und Orion. Quelle: [3].*

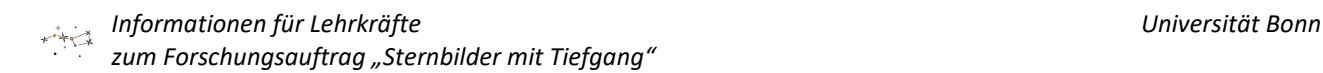

# **Wie geht es weiter?**

### **Angebote für Schulklassen und Kurse:**

Im Anschluss an diesen Forschungsauftrag laden wir besonders interessierte Schulklassen und Kurse dazu ein, noch tiefer in die Materie einzusteigen. Wir freuen uns über eingereichte Erfahrungsberichte und Feedback zu diesem Forschungsauftrag. Dafür haben wir eine Kurzanleitung und weiterführende Informationen für Interessierte unter *https://www.faszination.uni-bonn.de/schule* veröffentlicht.

Nach Möglichkeit und Kapazität vermittelt das Argelander-Institut für Astronomie gemeinsam mit diversen Partner\*innen individuelle Angebote (z.B. *Meet a Scientist*) für einzelne Einreichungen, um die Faszination unseres Universums live zu erleben. Diese Follow-Up-Aktionen finden ab 2024 beispielsweise vor Ort an der Schule oder im Umfeld der Universität Bonn statt.

# **Literaturverzeichnis**

[1] "Sternbilder in 3D", Natalie Fischer, Beitrag zu "Wissenschaft in die Schulen!" (*https://www.wissenschaft-schulen.de/alias/material/sternbilder-in-3d/1571160*; letzter Zugriff: 20.12.2022)

[2] Project Andromeda, Argelander-Institut für Astronomie, Universität Bonn (*https://astro.uni-bonn.de/andromeda/*; letzter Zugriff: 20.12.2022)

[3] Datenquellen: Gaia und Hipparcos (ESA)*,* Website ESASky (*http://sky.esa.int/*; letzter Zugriff: 31.08.2022)

# **Bildnachweise**

**Abbildung 1:** Entfernungsbestimmung mit der Parallaxe. Abbildung vom Project Andromeda, Argelander-Institut für Astronomie, Universität Bonn. Abgerufen via Projekt-Website "Project Andromeda" (*https://astro.uni-bonn.de/andromeda/*; letzter Zugriff am 20.12.2022). Lizenz: CC BY-NC 4.0 (*https://creativecommons.org/licenses/by-nc/4.0/deed.de*).

**Icon Kopfzeile:** Sternbild. Abbildung von Ulrike Syrakas, Universität Bonn.

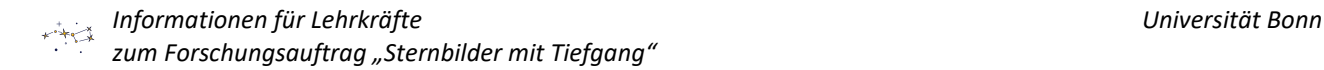

## **Impressum**

**"Sternbilder mit Tiefgang"** – ein Forschungsauftrag für Schüler\*innen. Informationen für Lehrkräfte. Veröffentlichung der Rheinische Friedrich-Wilhelms-Universität Bonn im Rahmen des Wissenschaftsjahres 2023 "Unser Universum" als Beitrag zum Exponat "Dem Universum auf der Spur".

**Stand:** Juli 2023

#### **Herausgeber:**

**Rheinische Friedrich-Wilhelms-Universität Bonn** Regina-Pacis-Weg 3 53113 Bonn Telefon: +49 (0) 228 73-0 E-Mail: kommunikation@uni-bonn.de Internet: *https://www.uni-bonn.de*

Die Rheinische Friedrich-Wilhelms-Universität Bonn ist eine Körperschaft des öffentlichen Rechts. Sie wird durch den amtierenden Rektor gesetzlich vertreten. Der amtierende Rektor ist Prof. Dr. Dr. h. c. Michael Hoch.

Zuständige Aufsichtsbehörde: Ministerium für Kultur und Wissenschaft des Landes Nordrhein-Westfalen, Völklinger Straße 49, 40221 Düsseldorf.

Umsatzsteuer-Identifikationsnummer gemäß § 27 a Umsatzsteuergesetz: DE 122119125.

#### **Lizenzhinweis:**

Soweit nicht anders angegeben, unterliegt dieses Dokument einschließlich Texten und Abbildungen der Lizenz Creative Commons Namensnennung-Weitergabe unter gleichen Bedingungen 4.0 International (CC BY-SA 4.0, *https://creativecommons.org/licenses/by-sa/4.0/legalcode*).

Eine vereinfachte Fassung ist verfügbar unter *https://creativecommons.org/licenses/by-sa/4.0/deed.de*.

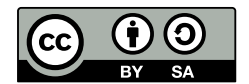

Ausgenommen von der Lizenz sind folgende Inhalte:

**- Abbildung 1:** Entfernungsbestimmung mit der Parallaxe. Abbildung vom Project Andromeda, Argelander-Institut für Astronomie, Universität Bonn. Abgerufen via Projekt-Website "Project Andromeda" (*https://astro.uni-bonn.de/andromeda/*; letzter Zugriff: 20.12.2022). Lizenz: CC BY-NC 4.0 (*https://creativecommons.org/licenses/by-nc/4.0/deed.de*).

#### **Zitiervorschlag:**

"Sternbilder mit Tiefgang" – ein Forschungsauftrag für Schüler\*innen. Informationen für Lehrkräfte. Universität Bonn (Johanna Rätz, Christoph Schürmann und Dr. Malte Tewes); *https://www.faszination.uni-bonn.de/sternbilder*. CC BY-SA 4.0 (*https://creativecommons.org/licenses/by-sa/4.0/legalcode*).

#### **Download:**

*https://www.faszination.uni-bonn.de/sternbilder*